# The book was found

# **GarageBand For Mac OS X**

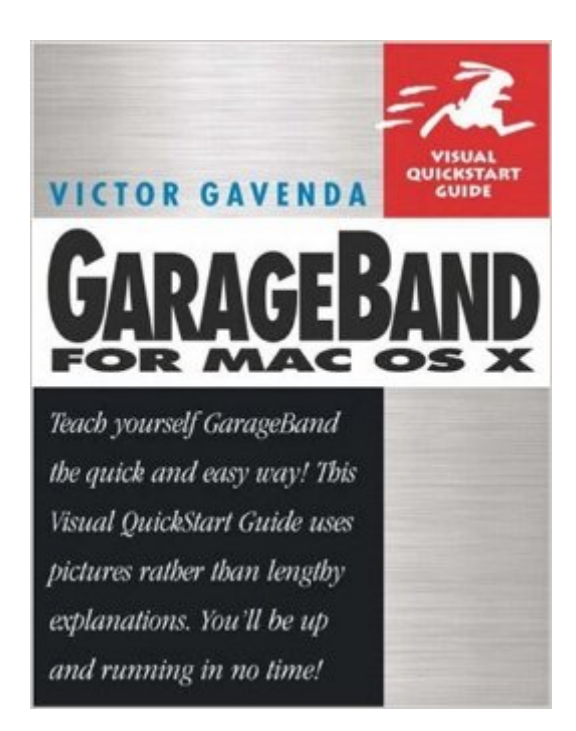

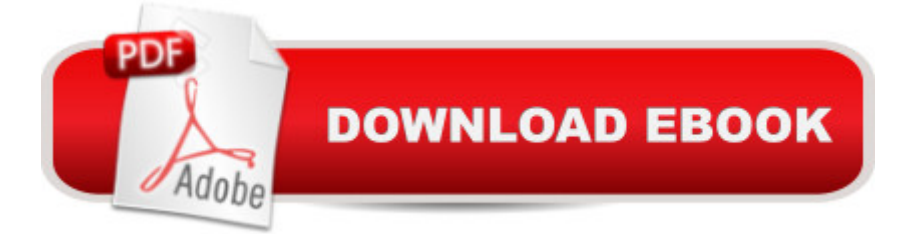

# **Synopsis**

Just weeks after GarageBand's introduction, an enterprising user had already put it to work to create the now-famous "Howard Dean Yeeargh" song (which MSNBC than synched up and ran with the video of Dean's night-of-infamy speech)--confirming the fact that though Candidate Dean may not like it, Apple's music-making software is a major hit with just about everybody else! Here to get you shaking the rafters with it fast is everybody's favorite task-based guide on the topic. In hallmark Visual QuickStart style, this to-the-point guide uses simple step-by-step instructions, loads of visual aids, and a raft of time-saving tips to explore every aspect of Apple's music-making software, from using GarageBand's interface to creating, arranging, and recording music with it. You'll learn how to turn your Mac into any of the more than 50 supported instruments; record with any USB or MIDI keyboard, guitar, or microphone; mix your hits with professional effects and settings; use thousands of prerecorded loops; and more.

### **Book Information**

Paperback: 272 pages Publisher: Peachpit Press (June 7, 2004) Language: English ISBN-10: 0321272811 ISBN-13: 978-0321272812 Product Dimensions: 7 x 0.5 x 9 inches Shipping Weight: 15.5 ounces Average Customer Review: 4.2 out of 5 stars $\hat{A}$   $\hat{A}$  See all reviews $\hat{A}$  (4 customer reviews) Best Sellers Rank: #759,106 in Books (See Top 100 in Books) #44 in $\hat{A}$  Books > Computers & Technology > Digital Audio, Video & Photography > Speech & Audio Processing #203 in Books > Computers & Technology > Operating Systems > Macintosh #421 in $\hat{A}$  Books > Arts & Photography > Music > Theory, Composition & Performance > Composition

#### **Customer Reviews**

When GarageBand was first introduced, I was totally jazzed about thenotion that I, a musically challenged person, could create some coolmusic to use as background for my videos. I grabbed the iLife Suite,installed GarageBand, and quickly discovered that this "simple" programwas beyond my abilities.I didn't really understand the difference between a tempo and a timesignature. I told you musically challenged. Victor Gavenda explainsit on pages 32 - 33. He goes on to talk about choosing a key and whyyou might choose certain ones. After reading this, I am no longerintimidated theinterface. I now know the difference between a track and a region, andbetween Real Instrument Tracks and Software Instrument Tracks. Gavendaexplains the color coding for these and tells you how to add, delete,select, mute or solo a track.There is thorough info on music loops and Apple Loops in particular. Heexplains that Apple Loops contain "metadata" that GarageBand reads andsorts them into categories in the Loop Browser. If you want to use theButton View to find loops, it uses the metadata there, too. Until Iread page 67, I didn't realize you could customize Button View. You canmove or change keywords on buttons and expand the Loop Browser to showmore buttons.After reading the section on adding loops to your song, I nowunderstand why I couldn't see all of the loops I knew I had.

#### Download to continue reading...

Mac's Field Guide to Cacti and Common Trees and Shrubs of the Southwest (Mac's Guides) (Mac's [Guides \(Paperback\)\) Garage](http://ebooksperfect.com/en-us/read-book/0OWOV/garageband-for-mac-os-x.pdf?r=3ZvRSEkLjGqy%2Fq%2BQcTsSTLfvHnrWTmQrbbraeUu9Kew%3D)Band for Mac OS X Mac OS X El Capitan for Seniors: Learn Step by Step How to Work with Mac OS X El Capitan (Computer Books for Seniors series) The Mac + Cheese Cookbook: 50 Simple Recipes from Homeroom, America's Favorite Mac and Cheese Restaurant Apple Pro Training Series: GarageBand Fleetwood Mac: The Complete Illustrated History iMovie: The Missing Manual: 2014 release, covers iMovie 10.0 for Mac and 2.0 for iOS Mac King's Campfire Magic: 50 Amazing, Easy-to-Learn Tricks and Mind-Blowing Stunts Using Cards, String, Pencils, and Other Stuff from Your Knapsack Tractor Mac Arrives at the Farm Mac and Cheese (I Can Read Level 1) The Everything Kids' Cookbook: From mac 'n cheese to double chocolate chip cookies - 90 recipes to have some finger-lickin' fun Tractor Mac Builds a Barn Mac OS X El Capitan Introduction Quick Reference Guide (Cheat Sheet of Instructions, Tips & Shortcuts - Laminated Guide) Mac OS X Yosemite Introduction Quick Reference Guide (Cheat Sheet of Instructions, Tips & Shortcuts - Laminated Guide) My Photos for Mac Essential Mac OS: El Capitan Edition (Computer Essentials) Mac OS X Lion Introduction Quick Reference Guide (Cheat Sheet of Instructions, Tips & Shortcuts - Laminated Card) Mac OS X Mavericks Introduction Quick Reference Guide (Cheat Sheet of Instructions, Tips & Shortcuts - Laminated Guide) Cross-Platform Development with Delphi XE7 & Firemonkey for Windows & Mac OS X GO! with Mac Office 2011

**Dmca**